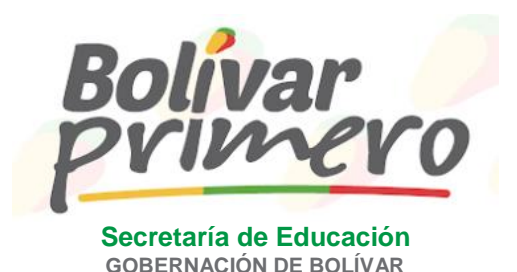

#### **CONVOCATORIA A AUDIENCIA VIRTUAL PARA ESCOGENCIA DE PLAZAS DOCENTE DE AULA POR USO DE LISTA DE ELEGIBLE EN EL DOCENTE DE AULA EN CANTAGALLO (PRIMARIA) Y SANTA ROSA DEL SUR (PRIMARIA), AUTORIZADO POR LA CNSC, EN ZONAS RURALES AFECTADAS POR EL CONFLICTO EN EL DEPARTAMENTO DE BOLIVAR Y PRIORIZADAS POR LA NACIÓN POR PARTE DE LAS PERSONAS QUE CONFORMAN LAS LISTAS DE ELEGIBLES ZONAS RURALES AFECTADAS POR EL CONFLICTO PRIORIZADAS POR LA NACIÓN – DEPARTAMENTO DE BOLIVAR.**

La audiencia en el cargo de DOCENTE DE AULA EN CANTAGALLO (PRIMARIA), SANTA ROSA DEL SUR (PRIMARIA), MORALES (PRIMARIA) se realizará así:

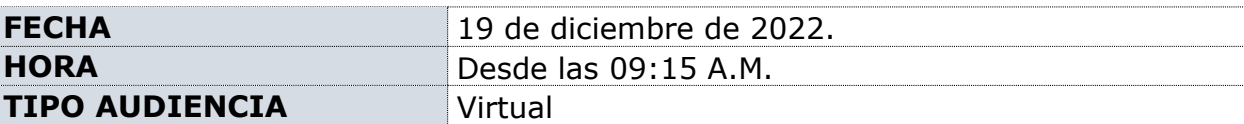

La Comisión Nacional del Servicio Civil, expidió el Acuerdo número 20181000002446 del 19 de julio de 2018, "Por medio del cual se establecen las reglas del concurso abierto de méritos para proveer plazas vacantes en instituciones educativas que prestan sus servicios a población mayoritaria en zonas rurales afectadas por el conflicto Departamento de Bolívar, priorizadas por la nación – Proceso de selección número 605 de 2018".

La Comisión Nacional del Servicio Civil, expidió las resoluciones con las listas de elegibles del proceso en mención.

La Comisión Nacional del Servicio Civil expidió la resolución número 20202000120575 del 3 de diciembre de 2020, Por medio de la cual reglamentó las audiencias públicas de escogencias de plazas del proceso en mención.

Que la Secretaría de Educación de Bolívar, solicitó autorización por parte de la CNSC, el uso de la lista de elegible, continuando con los educadores que siguen en lista, para el empleo de DOCENTE DE AULA, en los municipios:

- CANTAGALLO (PRIMARIA)
- SANTA ROSA DEL SUR (PRIMARIA)
- MORALES (PRIMARIA)

Los docentes tendrán la posibilidad de acceder a dicha audiencia de forma virtual a través de la plataforma **Office 365 Microsoft TEAMS**, caracterizada por presentar facilidades de uso, estabilidad y capacidad, el enlace de la audiencia correspondiente será enviado a todos los correos electrónicos reportados ante la Comisión Nacional del Servicio Civil, y donde podrá escoger por méritos la vacante que le corresponde de acuerdo a la posición en la lista de elegibles, se enviarán los correos, por tardar un día antes de la fecha y hora de la audiencia.

Los que tengan problemas de última hora de conectividad, serán contactados al número telefónico que suministraron a la Comisión Nacional del Servicio civil.

Los participantes deberán Conectarse con quince (15) minutos de antelación, para participar en la realización de las pruebas técnicas.

Los participantes deberán suministrar en el momento de la presentación al inicio de la audiencia, la siguiente información:

- Nombre completo
- Tipo de C.C. y número.
- Calidad en la que actúa.
- Dirección de residencia, de domicilio y de notificaciones.
- Correo electrónico.
- Número de celular o de contacto efectivo.
- Lugar desde el cual se está conectando a la audiencia.

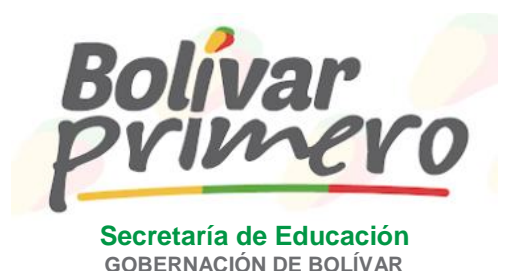

De igual forma deberán exhibir la documentación sobre C.C. personal, en formato original, al momento de la presentación en la audiencia.

Todas las audiencias virtuales serán debidamente grabadas.

## **LAS HERRAMIENTAS Y CONDICIONES NECESARIAS CON LAS QUE DEBE CONTAR EL ASPIRANTE ANTES DE LA AUDIENCIA PARA LAS VIDEO LLAMADAS**

- Contar con un equipo de cómputo, celular o cualquier otro dispositivo que permita la realización de video llamadas, acceso óptimo de imagen, salida y entrada de audio. En su defecto, contar con un dispositivo para la realización de llamadas.
- Asegurar una conexión de red de banda ancha adecuada para la realización de videoconferencias. Si tiene conexión WIFI asegurar que el equipo de cómputo este cerca al dispositivo emisor de la señal o si es posible realizar la conexión cableada.
- Contar, en lo posible, con audífonos para uso en la audiencia, con el fin de aislar el sonido exterior y facilitar la escucha.
- Ubicarse físicamente en un espacio con suficiente iluminación (no ubicarse a contraluz, en balcones o ventanas), en lo posible sin ruidos ni tránsito de personas que interrumpan la audiencia.
- Posicionar la cámara de manera horizontal y centrarse en el video, de manera que el juez y demás sujetos procesales puedan observarlo.
- Ingresar a la audiencia con el micrófono en silencio y la cámara siempre activada, con el fin de hacer más ágil la audiencia y tener contacto visual con el aspirante.

## **INTERACCION DE LOS ASPIRANTES EN LA AUDIENCIA DE ESCOGENCIA DE CARGOS EN VIDEOLLAMADAS**

- Al iniciar la audiencia se dará inicio a la grabación.
- Utilizar la barra de accesos de la herramienta de Microsoft Teams, haciendo clic en el ícono de la mano que aquí se resalta en el círculo azul, para solicitar el uso de la palabra (se le otorgará en el orden de solicitud). Si no es posible activarlo desde su dispositivo, escriba al chat y, en todo caso, en el orden correspondiente se otorgará. Recuerde activar el micrófono al momento de intervenir y desactivarlo una vez finalice.

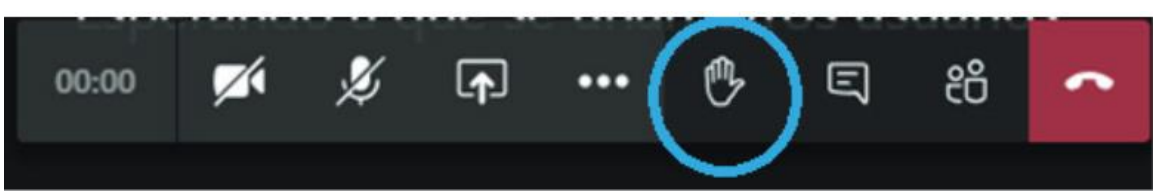

 Utilizar la barra de accesos de la herramienta de Microsoft Teams, haciendo clic en el ícono chat que aquí se resalta en el círculo azul, para adjuntar documentos digitales necesarios en la diligencia, tales como documentos de C.C. digitalizados, actas del Comité de conciliación, etc. También al hacer clic en este ícono se podrán escribir mensajes.

De conformidad con el Artículo 125 de la Constitución Política de Colombia, todos los empleados en los órganos y Entidades del Estado son de carrera, salvo las excepciones de la Ley. Y los nombramientos para proveerlos, se harán previo concurso público de méritos.

### **REQUISITOS PARA INGRESO A LA AUDIENCIA VIRTUAL DEL PERSONAL DOCENTE QUE VA A ELEGIR PLAZAS:**

Puede Ingresar por el correo electrónico reportado ante la CNSC, durante el concurso, donde la Secretaría de Educación de Bolívar, le enviará el link correspondiente.

Los elegibles que tengan problemas de conectividad o carencia de medios tecnológicos, deberán desplazarse previamente a un sito, donde puedan acceder por internet a la audiencia en forma virtual, o pueden hacerse presentes en el sitio dispuesto para la audiencia virtual, el día y la hora señalada en el cronograma.

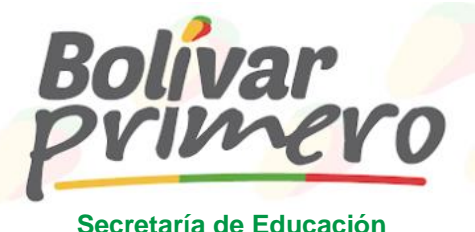

**GOBERNACIÓN DE BOLÍVAR**

Los elegibles que opten por ingresar de manera virtual, se les recomienda contar con el equipo de cómputo y conexión a internet, además de ello tener con ellos los teléfonos cuyos números reportaron a la Comisión Nacional del Servicio Civil, ojalá con plan de datos, como opción alternativa, por si la conexión virtual por computador se dificulta por cualquier circunstancia.

El aspirante que no pueda asistir a la audiencia pública virtual podrá autorizar a otra persona, mediante poder debidamente otorgado ante notario público, para que lo represente y se notifique del acto administrativo de nombramiento, el cual deberá escanear y enviarlo por lo menos con un día de antelación al correo electrónico que se le informará vía email, o entregarlo físicamente el día de la audiencia.

# **DESARROLLO DE LA AUDIENCIA PÚBLICA VIRTUAL:**

- **a.** Las personas citadas deberán hacerse presentes en el sitio señalado o conectarse 30 minutos antes de la hora señalada y se identificarán con el nombre y apellidos para el ingreso a la reunión virtual. El que asista al lugar de la audiencia debe portar su documento de identidad.
- **b.** No se permitirá la participación del elegibles en la audiencia virtual cuando se presente en estado de embriaguez o bajo efectos de sustancias psicoactivas.
- **c.** Quienes se hagan presentes o se conecten después de la hora citada y no haya pasado el turno para la escogencia de la Institución Educativa, podrá ingresar a la audiencia virtual y escoger cuando le corresponda su turno.
- **d.** La escogencia de empleo se hará siguiendo en estricto orden descendente de acuerdo a la ubicación de los elegibles en las listas.
- **e.** Los elegibles que se hagan presentes o se conecten después de que haya pasado su correspondiente turno, podrán ingresar a la audiencia virtual; su nombre será incluido al final de la lista provista para la respectiva jornada y serán llamados al final de la jornada para seleccionar la institución educativa oficial, dentro de las opciones disponibles en ese momento, antes de la asignación de plaza a los ausentes o a quien sin renunciar hayan decido no escoger.
- **f.** Al elegible que no se presente a la audiencia se le asignará una de las vacantes en una de las Instituciones educativas oficiales que registre la necesidad del servicio, una vez, los demás miembros de la lista hayan realizado su escogencia. En este caso se acudirá al orden de ubicación en la lista y al orden alfabético de las Instituciones educativas disponibles.
- **g.** Cuando un aspirante que se encuentre en la lista de elegibles decida no escoger I.E., perderá la oportunidad de hacerlo y en consecuencia se le asignará una de las vacantes una vez los demás miembros de la lista hayan realizado su escogencia. En este, caso se acudirá al orden de ubicación en la lista y al orden alfabético de las I.E. disponibles que registre la necesidad del servicio.
- **h.** El aspirante que se encuentre incluido en la lista de elegibles solo podrá escoger en el nivel, ciclo, área de conocimiento o cargo directivo para el que concursó.
- **i.** Una vez suscrita el acta de escogencia de I.E. no procederán cambios ni permutas de vacantes. (artículo 26, de la Resolución N° 12057 del 13 de diciembre del 2020)

**EMPATES**: Cuando fuere necesario dirimir el empate entre elegibles que hayan obtenido puntajes totales iguales y tengan el mismo puesto en la lista de elegibles, para realizar los respectivos nombramientos, se acudirá en su orden a los siguientes criterios:

- **1.** Con la persona que se encuentre en situación de discapacidad.
- **2.** Con quien ostente la calidad de víctima, de conformidad con el artículo 131 de la Ley 1448 de 2011.
- **3.** Con la persona que ostente derechos de carrera docente o administrativa.

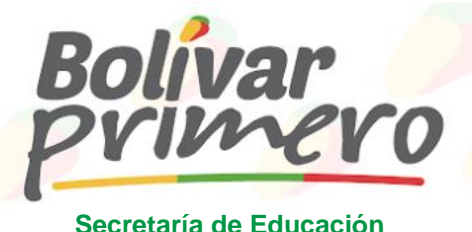

**GOBERNACIÓN DE BOLÍVAR**

- **4.** Con quien demuestre haber cumplido con el deber de votar en las elecciones inmediatamente anteriores, en los términos señalados en el artículo 2 numeral 3 de la Ley 403 de 1997.
- **5.** Con quien ostente el mayor puntaje obtenido en cada una de las pruebas de acuerdo con el siguiente orden: conocimientos específicos, psicotécnica, valoración de antecedentes.
- **6.** La regla referida a los varones que hayan presentado el servicio militar obligatorio, cuando todos los empatados sean varones.
- **7.** De persistir el empate se dirimirá a través de sorteo con la presencia de todos los interesados.

La Comisión Nacional del Servicio Civil dispondrá de los mecanismos necesarios que permita a los elegibles acreditar la calidad de alguno o algunos de los anteriores criterios y los elegibles deberán portar los documentos que demuestren tal calidad.

Para los elegibles que se hagan presentes en la audiencia, se solicita tener en regla y a disposición los documentos que se requieren para la posesión en periodo de prueba.

La Secretaría de Educación de Bolívar, se permite citar a los elegibles que se postularon y que se encuentran en posición de mérito, de acuerdo con el número de vacantes ofertadas por la entidad territorial certificada, conforme al siguiente cronograma:

- CANTAGALLO (PRIMARIA)
- SANTA ROSA DEL SUR (PRIMARIA)

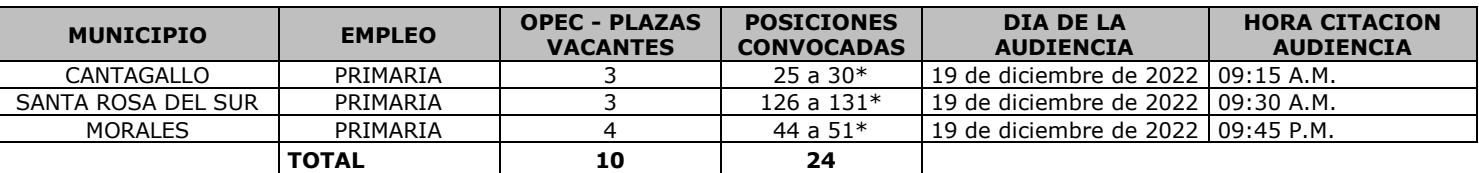

*\*Ver detalle en el anexo 1: Listado de elegibles citados a la audiencia.*

#### **PROCESO A PROVEER CARGOS DOCENTES, DIRECTIVOS DOCENTES Y LIDERES DE APOYO EN LA SECRETARIA DE EDUCACION**

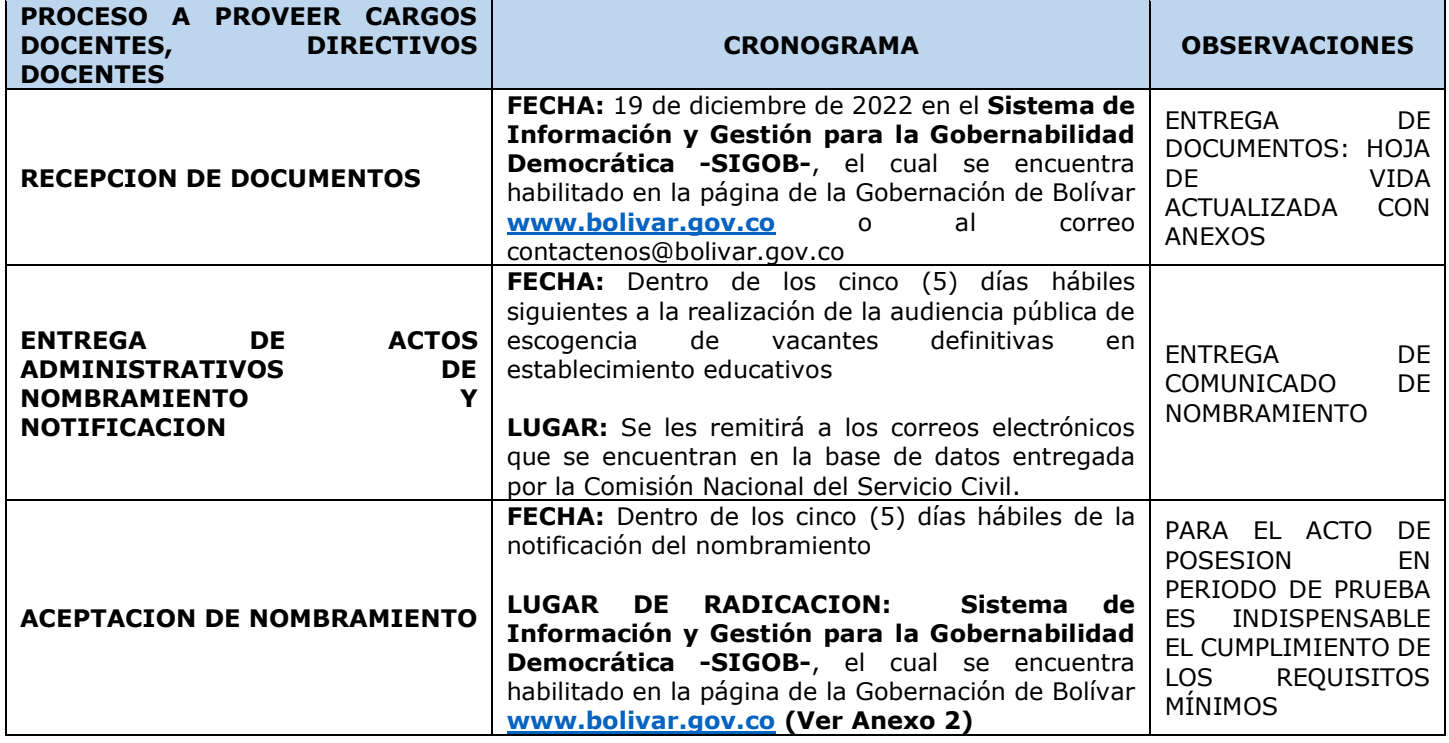

Se agradece la puntual asistencia a la audiencia pública Virtual, cualquier modificación a la presente convocatoria se publicará oportunamente.

Se anexa la OPEC territorial Bolívar

 Listado de elegibles citados que es igual al número de vacantes más un 10% como lo enuncia la norma. **(Anexo 1)**

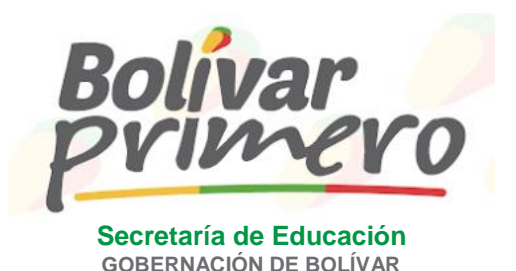

Para las personas que se presentarán a las audiencias de forma virtual, deberán presentar toda la documentación, por el **Sistema de Información y Gestión para la Gobernabilidad Democrática – SIGOB-**, el cual se encuentra habilitado en la página de la Gobernación de Bolívar [www.bolivar.gov.co](http://www.bolivar.gov.co/) (Ver anexo 2):

- 1. Fotocopia de la cédula de ciudadanía (ampliada al 150%).
- 2. Formato único de Hoja de Vida [\(www.dafp.gov.co\)](http://www.dafp.gov.co/).
- 3. Formato Hoja de Vida SIGEP
- 4. Fotocopia de libreta militar (Hombres)
- 5. Declaración Juramentada de Bienes y Rentas. Actualizada (SIGEP)
- 6. Certificado de Antecedentes Disciplinarios de la Procuraduría (solicitarlos en la página web. [www.procuraduria.gov.co.](http://www.procuraduria.gov.co/) actualizado
- 7. Certificado expedido por la Contraloría General de la República [\(www.contraloría.gov.co\)](http://www.contraloría.gov.co/).
- 8. Certificado de antecedentes judiciales (Policía Nacional).
- 9. Certificado Sistema Registro Nacional de Medidas Correctivas RNMC (Policía Nacional).
- 10.Autorización para consultar inhabilidades por delitos sexuales cometidos contra menores de 18 años (Ley 1918 del 2018)
- 11.Soportes completos (acta de grado de los estudios, diploma y/o experiencia laboral)
- 12.Certificación de experiencia mínima requerida.
- 13.Oficio donde con su firma, dé su visto bueno para que la Secretaría de Educación de Bolívar valide los diplomas y actas de grado ante las Instituciones Educativas que los expidieron.

**JAIRO ANDRES BELEÑO BELLIO** Directo Administrativo Establecimientos Educativos

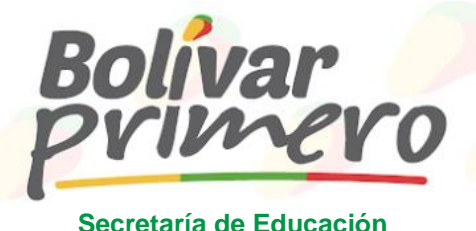

**GOBERNACIÓN DE BOLÍVAR**

# **ANEXO 1. LISTADO DE ELEGIBLES CITADOS A LA AUDIENCIA.**

Se citan para las distintas listas de elegibles convocadas, tantos elegibles como vacantes existen y además se cita un grupo mayor al 10% de integrantes de las listas **(***Ante la posibilidad de que se presenten diversos desistimientos por parte de los elegibles que se encuentran en posición de escoger plazas***).** 

Los elegibles citados que hacen parte del más del 10%, solo tendrán derecho a escoger plazas **SOLO** si uno de los docentes en posición de escoger decide desistir a escoger las plazas ofertadas en la audiencia.

# **MUNICIPIO DE CANTAGALLO – PRIMARIA**

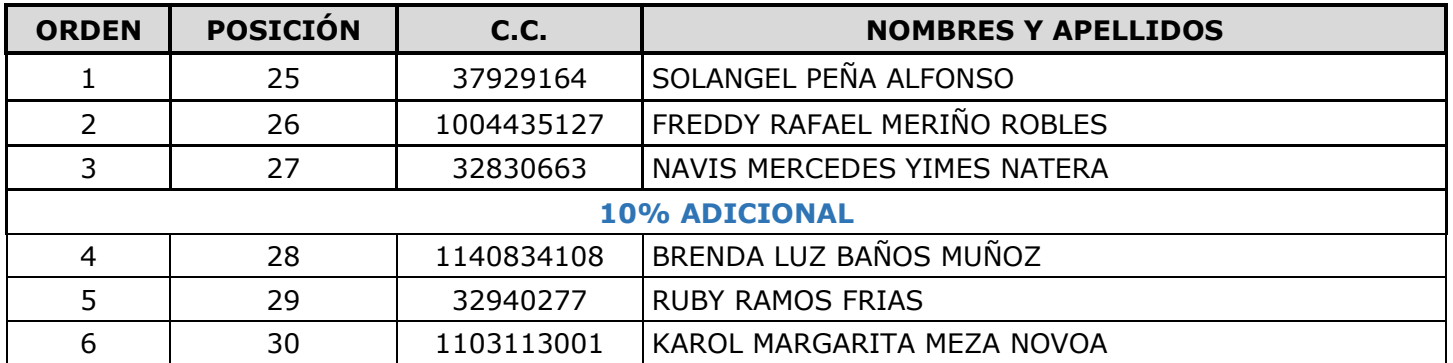

# **MUNICIPIO DE SANTA ROSA DEL SUR – PRIMARIA**

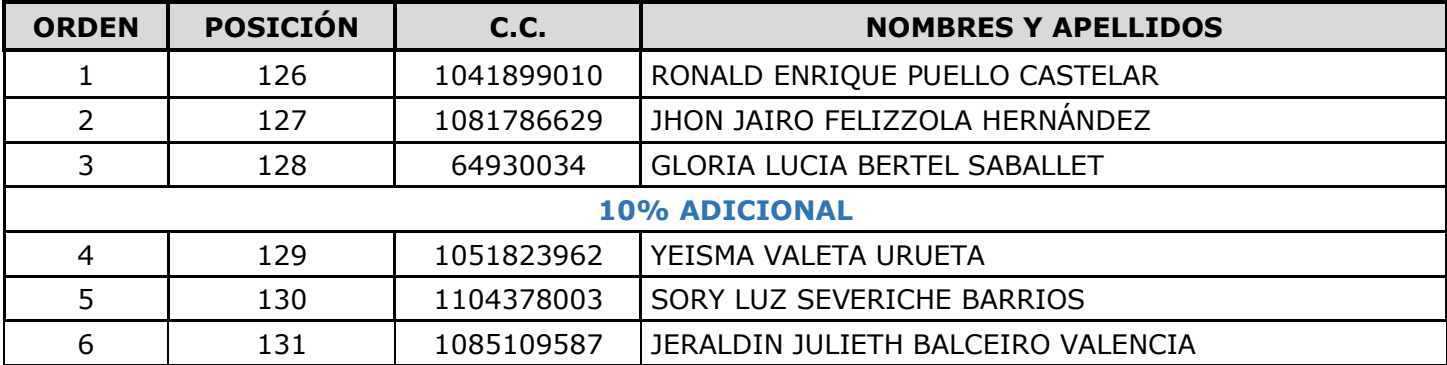

# **MUNICIPIO DE MORALES – PRIMARIA**

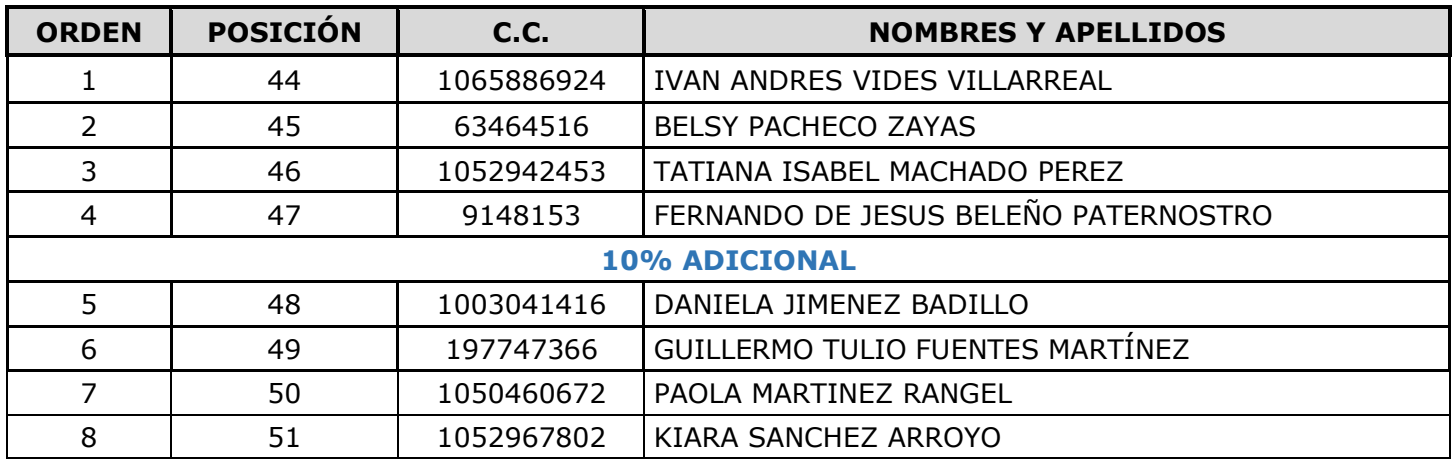

## **Anexo 2. RADICACIÓN DE DOCUMENTOS, SOLICITUDES Y RECLAMACIONES.**

La presentación de la documentación solicitada que no se entregó en el lugar de las audiencias **SOLO** podrá realizarse de manera virtual a través de **El Sistema de Información y Gestión para la Gobernabilidad Democrática -SIGOB-**, el cual se encuentra habilitado en el correo electrónico: **[contactenos@bolivar.gov.co](mailto:contactenos@bolivar.gov.co)**